Бесплатно

Государственный комитет СССР по народному образованию

Московское ордена Ленина, ордена Октябрьской Революции<br>• пордена Трудового Красного Знамени<br>• высшее техническое училище им. Н. Э. Баумана

А. В. ЕЛАНЦЕВ, В. В. МАРКЕЛОВ

# ДИАГНОСТИРОВАНИЕ ФУНКЦИОНАЛЬНЫХ УЗЛОВ ЭЛЕКТРОННОЙ АППАРАТУРЫ ПРИ КОНТРОЛЕ НА ФУНКЦИОНИРОВАНИЕ

Методические указания к лабораторным работам по курсам «Специальная технология ЭВА» и «Специальная технология РЭА»

 $\frac{\partial}{\partial t} \frac{\partial}{\partial x} = \frac{\partial}{\partial x} \frac{\partial}{\partial x}$ 

Государственный комитет СССР по народному образованию Московское ордена Ленина. ордена Октябрьской Революции и ордена Трудового Красного Знамени высшее техническое училище им. Н.Э. Баумана

A.B. EJAHUEB, B.B. MAPKEJOB

Утверждены редсоветом МВТУ

ДИАГНОСТИРОВАНИЕ ФУНКЦИОНАЛЬНЫХ УЗЛОВ ЭЛЕКТРОННОЙ АППАРАТУРЫ IPM KOHTPOJE HA QV HKUMOHVPOBAHVE

Методические указания к лабораторным работам по курсам "Специальная технология ЭВА" и

"Специальная технология РЭА".

Под редакцией Б.И. Белова

**I988** 

Москва

 $\sim 22$ 

a formal description

Данные методические указания издаются в соответствии с учесным планом. Рассмотрены и одобрены кафедрой W-4 6.04.87 г. методической комиссией факультета ИУ 19.05.87г. и учебно-методическим управлением II.I2.87 г.

Рецензент к.т.н. доц. А.В. Фролов

Московское высшее техническое училище им. Н.Э. Баумана

#### Содержание

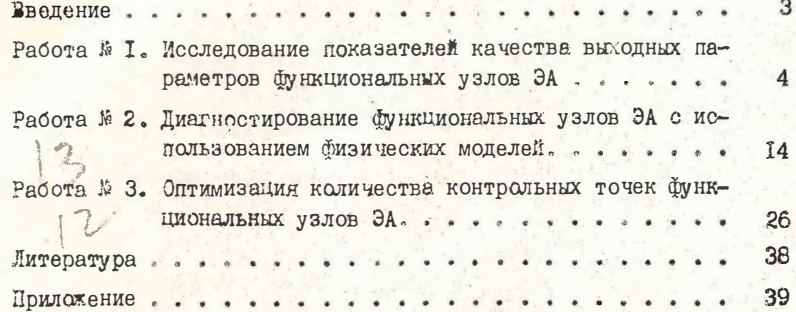

#### **BBETEHME**

В данных методических указаниях представлен цикл лабораторных работ по курсам "Специальная технология ЭВА" и "Специальная технология РЭА", посвященный рассмотрению заключительных этапов производства функциональных узлов и устройств электронной аппаратуры (ЭА) - анализу и обеспечению заданной точности выходных параметров при сборке, техническому контролю и диагностированию.

В процессе изготовления ЭА требуется обеспечить заданную точность выходных параметров, которая устанавливается техническими требованиями. При сборке функциональных узлов выполнение этих условий обеспечивается различными сочетаниями погрешностей параметров комплектующих интегральных схем (ИС) и электрорадиоэлементов (ЭРЭ). Поэтому при реализации процессов сборки ЭА требуется решить задачу, которая оптимально с технической и экономической точек зрения обеспечивала бы заданную точность выходных нараметров. Это значит, что пои сборке функциональных узлов желательно использовать ИС и ЭРЭ с возможно более широкими допусками, которые удовлетворяли бы заданным техническим требованиям. Для этого необходимо проведение анализа точности выходных параметров. Ончно анализ выполняется на основе математических моделей функциональных узлов и устройств ЭА. с помощью которых получают аналитическую связь выходных характеристик как функции параметров ИС и ЭРЭ. Наиболее распространенным методом анализа точности является аналитическим вероятностный, применению которого посвящена работа № 1 "Исследование показателей качества выходных параметров функциональных узлов ЭА".

Соответствие значений выходных параметров ЭА требованиям технических условий оценивается с помощью различных методов и средств технического контроля и диагностирования. При этом на результаты диагностирования и их достоверность при контроле на функционирование оказывает влияние случайный характер значений контролируемых параметров, глубина контроля, точность и надежность системы контроля и т.п. Анализ этих факторов проводится в работе #2 "Диагностирование функциональных узлов ЭА с использованием физических моделей".

Приспособленность ЭА к проведению технического контроля и диагностирования заданными средствами характеризуется ее контролепритодностью. Основным этапом по обеспечению контролепригодности является выбор количества и места размещения контрольиых точек в функциональном узле и их конструктивно-технологическое оформление. Решению этого вопроса посвящена работа #3 "Оптимизация количества контрольных точек функциональных узлов  $3A''$ 

Исследования и анализ результатов рассматриваемых лабораторных работ проводится на ЭВМ "Электроника-60" и диалоговом вычислительном комплексе ДВК.

#### Padora MI

### MCCJIFIOBAHWE NOKABATEJEN KAYECTBA BUXONHEX NAPAMETPOB WHEN OHANGHEX YSJOB SA

Цель работы - исследование влияный погрешностей параметров ИС и ЭРЭ на выходные параметры и определение численных вероятностных характеристик выходных параметров функциональных узлов ЭА при решении задач анализа точности.

В процессе роботы студенты знакомятся с аналитическим вероятностным методом анализа точности, с определением абсолютных и относительных коэффициентов влияния, вероятностных характеристик выходных параметров функционального узла ЭВА, методикой анализа влияния параметров ИС и ЭРЭ на выходной параметр и достижения его заданной точности и использованием ЭВМ для решения этих задач.

#### Задание

I. Изучить основные задачи анализа точности, аналитический вероятностный метод анализа точности, методы определения коэффициентов влияния параметров ИС и ЭРЭ на выходной параметр функционального узла ЭА.

2. Ознакомиться с устройством лабораторного стенда, работой ЭВМ "Электроника-60" или ДВК.

3. Изучить методику и аналитические зависимости для определения численных вероятностных характеристик выходного параметpa.

4. Исследовать на ЭВМ и лабораторном стенде степень влияния параметров ИС и ЭРЭ на выходной параметр ЭА.

5. Построить графики б(9) онсудит f[б(9;)] и проанализировать полученные результаты.

6. Исследовать возможности достижения зада ной точности выходного параметра функционального узла ЭА.

7. Составить отчет по лабораторной работе.

8. Ответить на контрольные вопросы.

#### І. Теоретическая часть

В результате выполнения последовательности сборочных и монтажных операций комплектующие ИС и ЭРЭ оформляются в функциональный узел ЭА. Погрешности ИС и ЭРЭ прежде всего определяют точность выходных параметров ЭА. Данные погрешности носят случайный характер. При этом выходные параметры функциональных узлов будут также мисть некоторую погрешность, которая тоже будет по своему характеру случайной.

Для количественной оценки погрешности выходных параметров, являющейся оценкой показателя качества, необходимо решить задачу анализа точности выходных параметров ЭА. Для этого широко используется аналитический вероятностный метод, который предполагает наличие функциональной зависимости выходных параметров от параметров ИС и ЭРЭ. Законы распределения погрешностей ЭРЭ считаются известными.

Аналитическая функция, определяющая зависимость выходного параметра от нараметров ЭРЭ, имеет вкд:

 $y = f(q_1, q_2, ..., q_i, ..., q_n)$  (I)<br>rge  $y$  - выходная характеристика исследуемого функционального узла ЭА; 91, 92, ... 92 - параметры МС и ЭРЭ, с помощью которых реализуется исследуемый узел ЭА.

В качестве исходной информации при решении задачи анализа точности аналитическим вероятностным методом используются:

- математическая модель исследуемого функционального узла ЭА. представленная в виде выражения (1);

- численные вероятные характеристики параметров ИС и ЭРЭ. с помощью которых реализуется исследуемый узел. Это меры положения, меры рассеивания и коэффициенты корреляции.

Мера положения характеризуется математическим ожиданием значений параметров ЭРЭ, М ( $\widetilde{q}_i$ ); мера рассеивания характеризуется либо дисперсией значений параметров ЭРЭ,  $D$  ( $\mathcal{G}_i$ ), либо

средним кводратичным отклонением  $5, \tilde{q}_i$ , Свя в между дисперсией и средним квадратичным отклонением описывается соотношением вида

# $D(\tilde{q}_i) = \tilde{O}^2(\tilde{q}_i)$

Кроме того, при наличии взаимной свя и между параметрами ИС и ЭРЭ используются коэффициенты корреляции (коэффициенты парной корреляции)  $R_{i\kappa}$   $(i = 1, n; \kappa = 1, n)$ .

Решением аналитического вероятностного метода анализа точности будет математическое описание статистических свойств выходного параметра  $U$ , где символ  $\sim$  обозначает случайный характер рассматриваемых величин.

Определим характер закона распределения выходного парамет- $\overline{y}$ pa

Из центральной предельной теореи следует, что если некоторый параметр зависит от достаточно большого числа случайных величин, подчиненных любым законам распределения, то его описание приближенно подчиняется нормальному закону распределения. Точность этого у верждения зависит от числа случайных величин. Чем больше число случайных величин, тем больше полученный результирующий закон распределения приближается к нормальному. Так, при налички случайных величин  $n > 4$  с достаточной для  $\sim$ практики точностью закон распределения выходного параметра У можно считать нормальным. При этом для описания случайных величин, подчинлющихся нормальному закону распределения, достаточно определить их математическое ожидание и дисперсию (или среднее квадратическое отклонение).

Таким образом, анализируя точность выходного параметра функционального узла ЭА, который содержит число ИС и ЭРЭ /2 > 4, достаточно определить математическое ожидание выходного параметра  $M(\varphi)$  и дисперсию  $D(\varphi)$  или среднее квадратическое отклонение  $5 (4)$ .

Перейдем к анализу точности. Разложим функцию У выражения (I) в ряд Тейдора в окрестности

 $A Q = (A Q_d, A Q_d, ..., A Q_i, ..., A Q_n)$ <br>cpennuk (HOMMHanbhisk) значений параметров ЭРЭ 92, 92, .... 92, ... 92, THE  $Q_i^e = M(Q_i), \Delta Q_i = Q_i - M(Q_i), i = 1, n$ . Величина Q° - номинальное значение параметра 6-го ЭРЭ.

Получим следующее выражение:

 $y=f(q_i^0, q_i^0, ..., q_n^0) + \sum_{i=1}^n \frac{\partial f}{\partial q}\Big|_{i=1}^{q_i=q_i^0} \cdot \Delta q_i +$  $+ \frac{1}{2} \sum_{i=1}^{n} \sum_{k=1}^{n} \frac{\partial f}{\partial q_{i}} \frac{\partial q_{k}}{\partial q_{k}} |_{q_{k}=q_{k}; k=f,n, k\neq l}^{q_{i}=f,n} \cdot \Delta q_{i} \cdot \Delta q_{k} +$  $+\frac{1}{2}\sum_{i=1}^{n}\frac{\partial f}{\partial q_{i}}|q_{i}-q_{i}^{o}|$  -  $\Delta q_{i}^{o}$  +

Требуемая точность при практических расчетах погрешностей выходных параметров позволяет ограничиться членами разложения второго порядка. Коэффициенты разложения в ряд Тейлора при анализе точности, сто щие перед погрешностями параметров ИС и ЭРЭ. поинято называть коэффициентами влияния. При этом различают:

- абсолютные козффициенты влияния, которые обозначаются и вычисляются по формулам

$$
A_i = \frac{\partial f}{\partial q_i} |q_i - q_i^*, i = \overline{f_i n}
$$

$$
A_{i\kappa} = \frac{\partial^2 f}{\partial q_i \partial q_k} \Big|_{\substack{q_i = q_i^0 \\ q_{\kappa} = q_{\kappa}^0}}^2; \frac{i = 1, n}{\kappa = 1, n}, \kappa \neq i
$$

 $A_{ii} = \frac{\partial^3 f}{\partial q_i^2} |q_i - q_i^2; i = 1, n$ 

- относительные коэффициенты влияния, которые обозначаются и внчисляются согласно следующим аналитическим выражениям:

$$
B_i = \frac{\partial f}{\partial q_i} \cdot \frac{q_i}{f} |q_i - q_i^o; i = 7, n
$$

 $B_{ix} = \frac{\partial^4 f}{\partial q_i \partial q_k} \cdot \frac{q_i q_k}{f^2} \Big|_{\substack{q_i = q_i^2 \\ q_k = q_k^2}} \cdot \frac{1}{k} = \frac{1}{k}$ 

 $B_{ii} = \frac{\partial^2 f}{\partial q_i^2} \cdot \frac{q_i^2}{f^2} \Big| q_i = q_i^2, \ i = 7, n$ 

Коэфилиенты влияния (абсолютный и относительный) определяют степень влияния параметра ЭРЭ на выходную характеристику чем больше численное значение коэффициента влияния, тем сильнее его влияние на выходной параметр ЭА.

Будем полагать, что отклонения  $\Delta Q_i (i = \sqrt{\kappa})$  являются случайными из-за стохастического характ эра изменения параметров  $Q_i(i=1, n)$ , T.e.

 $\left\{\begin{array}{l}\Delta\widetilde{q}_i=\widetilde{q}_i-M(\widetilde{q}_i)\ ,\\ \phantom{\Delta\widetilde{q}_i}M(\Delta\widetilde{q}_i)=0\ ;\ D(\Delta\widetilde{q}_i)=D(\widetilde{q}_i)\ ,\end{array}\right\}\eqno(3)$  $M/\Delta\widetilde{Q}_i\Delta\widetilde{Q}_\kappa)=R_{i\kappa}\cdot\widetilde{O}(\widetilde{Q}_i)\cdot\widetilde{O}(\widetilde{Q}_\kappa).$ 

Используя свойства математического ожидания случайных величии, на основании зависимости (2) и соотношений (3) определии численную вероятностную характеристику меры положения выходного параметра:

 $M(\tilde{y}) = f(q_0, q_1, ..., q_n) + \frac{1}{2} \sum_{i=1}^{n} \sum_{k=1}^{n} A_{ik} R_{ik} G(\tilde{q}_i) \cdot G(\tilde{q}_k) + \frac{1}{2} \sum_{i=1}^{n} A_{ij} D(\tilde{q}_i)$  (4)

Проанализируем это выражение. Первый член формулы (4) представляет собой значение выходного параметра ЭА при номинальных значениях параметров ИС и ЭРЭ. Второй член является уточнением значения  $\mathcal{M}(\tilde{\mathcal{Y}})$ , обусловленным корреляцией параметров ЭРЭ  $(R_{ik})$ .

Наличие нелинейности исходного выражения выходного параметра как функции параметров ЭРЭ (1) учитывается с помощью третьего члена выражения (4).

Определим меру рассеивания выходного параметра  $g$ , т.е. вычислим дисперсию выходного нараметра  $D\left( \mathcal{G} \right)$ . Используя свойства дисперсии случайных величин и учитывая

8

только линейные члены разложения, получим

 $D(\tilde{y}) = \sum_{i=1}^n A_i^* D(\tilde{q}_i) + \sum_{i=1}^n \sum_{i=1}^n A_i A_i R_{in} G(\tilde{q}_i) G(\tilde{q}_n).$  $(5)$ 

На практике часто используют долуск на параметры комплектующих ЭРЭ и выходной параметр, который обозначается символом О . Для нормальных законов распределения в случае ICO-ного выхода годных изделий ЭА связь между допуском и средним квадратическим отклонением определяется как  $\sigma = \pm 30$ .

Численные вероятностные характеристики, определенные согласно (4) и (5), являются количественными оцениеми случайной величины, в качестве которой используется выходной параметр моследуемого функционального узла ЭА при апализе точности.

Таким образом, определены мера положения и мера рассеивания выходного параметра исследуемого функционального узла ЭА. что является результатом анализа точности. Используя полученные численице вероятностные характеристики, можно, кроме того, рассчитать показатель серийнопригодности, определяемый как вероитность того, что выходной параметр  $\mathcal G$  укладивается в заданные предели поря допуска Утов и Уток, по формуле

 $P(y_{min} \le \widetilde{y} \le y_{max}) = \mathcal{D}(\frac{y_{max} \cdot \mathcal{M}(\widetilde{y})}{\widetilde{\sigma}(\widetilde{y})}) - \mathcal{D}(\frac{y_{min} \cdot \mathcal{M}(\widetilde{y})}{\widetilde{\sigma}(\widetilde{y})})$ где Ф - интеграл вероятности

Структурная схема сбобщенного алгоритма анализа точности Функциональних узлов ЭА представлена на рис.

# П. Лабораторный стенд

Лабораторный стенд состоит из макета исследуемого функционального узла ЭА, генератора сигналов ГЗ-36А и контрольно-изморительного прибора (осциллограф-мультиметр CI-II2).

Макет представляет собой эаконченией узел, принципиальная схема и математическая модель которого приведени на лицевой панели. Генератор сигнала подключается к входным, а измерительный прибор - к выходным клеммам макета. Задание допусков на параметры ИС и ЭРЭ осуществляется дискретно соответствующими нереключателями, расположениеми на боковой панели макета, согласно приведенному производственному ряду погренностей, напесенному на ланели. Значение и форма исследуемого параметра определяются по показаниям измерительного прибора.

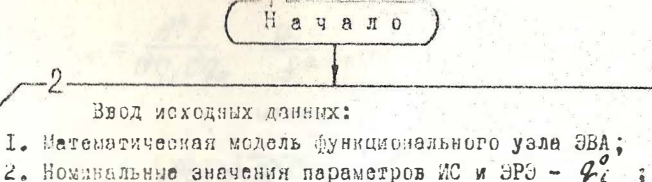

- 3. Допуски на параметры ИС и ЭРЕ ( Si ) в соответствии е произведственным рядом погреансстей;
- 4. Допуск  $\delta$  ( $\tilde{y}$ ) на выходной параметр функционального узла ЭА, заданный в ТУ.

### Вычислить относительные коэффициенты влияния

Вычислить математическое ожидание значения выходного параметра

Вычислить депуск (половину поля допуска) выходного параметра

Сравнить расчетное поле погрешности выходного параметра с допуском на выходной параметр, заданный B TY

Провести оценку степени влияния параметров ИС и ЭРЭ на выходной параметр

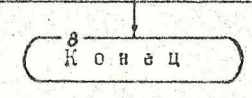

Рис. І. Обобщенный алгоритм анализа точности функциональных узлов ЭА

#### Ш. Вичисление на ЭВМ

Еля исследования стенени влияния параметров ИС и ЭРЭ на выходной параметр исследуемого функционального узла ЭА используются ЭВИ "Электроника-60" и ДВК, предназначениясе для обработки информации в системах управления технологическими процессами, в составе испытательного и контрольно-измерительного оборудования, для научно-технических и экономических расчетов.

В приложении приведена программа анализа точности выходных параметров ЭА. Поограмма реализована в диалоговом режиме с виводом результатов на экрале дисплен и на печатающее устройство. Позволяет производить расчет допуска на выходной параметр функционального узла  $\delta$  ( $\tilde{q}$ ) por , коэффициентов влияния  $A_i$  и  $B_i$ . для ИС и ЭРЭ, а также определить численные вероятностние харак-<br>теристики выходного параметра ЭА М ( $\tilde{G}$ ) и  $D$  ( $\tilde{G}$ ).

#### IV. Порядок выполнения работы

1. Изучить инструкции по эксплуатации генератора сигналов. контрольно-измерительного прибора и ЭВМ.

2. Провести на ЭВМ исследование стенени влияния параметров ИС и ЭРЭ на выходиой параметр исследуемого функционального узла ЗА, введя исходные данные: математическую модель узла, номинальные значения параметров комплектующих ИС и ЭРЭ  $Q_i^{\circ}$ , допуски на параметры этих элементов б.

3. Вычислить на 3BM математическое ожидание выходиого нараметра  $M(\tilde{Y})$  и  $\delta(\tilde{Y})$  для произвольного сочетания любых погрешностей параметров ИС и ЭРЭ, используя при этом производственный ряд погрешностей: +0,05%, +0,10%, +0,25%, +0,5%, +1%, 12%, +5%, +10%, +20%, +30%. Оценить для каждого с-го ИС и ЭРЭ степень его влияния на выходной параметр. Для этого задать, допуск на выходной параметр.  $\delta / \mathcal{Y}_{3d}$ , относительно  $\mathcal{M}(\mathcal{G})$ (задается преподавателем) и последовательно все значения допусков из производственного ряда погредностей параметров ИС и ЭРЭ (допуски задаются, начиная с +30% в сторону ужесточения) до выполнения соотношения

 $\delta(\tilde{y})_{\text{red}} \geq \delta(\tilde{y})_{\text{box}y, \text{new}}$ ,

где б/4) роси зам- допуск на виходной параметр, вычисленный на ЭВМ. При этом параметры остальных ИС и ЭРЭ (кроме  $\ell$  -го исследуемого) должны иметь долуск +10%.

10

II

4. Выполнять п. 3 для всех исследуемых комплектующих ИС и **SPS.** 

5. Построить в одной системе координат графики зависимости  $\delta(q)$ ристину =  $f(\delta(q_i))$  для каждого комплектующего элемента (pmc. 2).

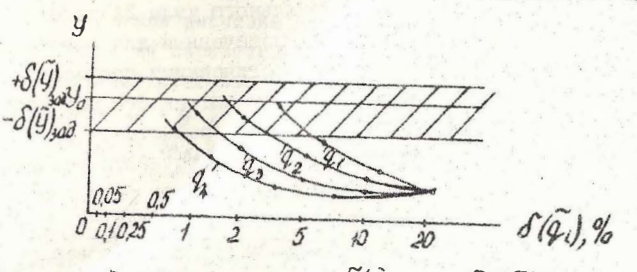

Puc. 2. Cemencrao Ppajmicos 8(9) av. "f[5(9)] ADR

6. Провести анализ полученных результатов и графиков, установить степень влияния параметров ИС и ЭРЭ на выходной параметр исследуемого функционального узла ЭА.

7. Вычислить, используя формулы (2,3), коэффициенты влияния для всех исследуемых ИС и ЭРЭ. Установить эффективность влияния параметров этих элементов на выходной параметр, анализируя численные значения вычисленных коэффициентов влияния.

8. Сравнить результаты, полученные согласно п. 7, с результатами, полученными в пп. 4, 6.

9. Подготовить лабораторный стенд к работе и включить питание.

10. Провести на лабораторном стенде экспериментальное исследование влияния параметров комплектующих ИС и ЭРЭ на выходной параметр. Для этого на вход исследуемого функционального узла ЭА подать входной сигнал (напряжение синусоидальной формы с амплитудой 0,3-30 MB и частотой IOO Гц - IOO кГц), на выходе узла контрольно-измерительным прибором контролировать форму (режим I - осциллограф) и параметр (режим 2 - мультиметр) выходного сигнала.

ПІ. Переключателями на боковой панели макета последовательно задавать для любого С-го комплектующего элемента значеимя его параметра и допуска на последний из производственного ряда погрешностей параметров ИС и ЭРЭ (допуски задаются, начи- $T2$ 

ная с +30% в сторону уместочения) до выполнения соотношения  $\delta(Q)$ and  $\delta(Q)$ <sub>mc</sub> 34ech  $\delta(Q)$ <sub>2</sub>nc<sub>n</sub> - gollyck Ha ELXOHOM hapaметр, замеренный контрольно-измерительным прибором. При этом параметри остальных ИС и ЭРЭ (кроме  $i$ -го исследуемого) должны иметь допуск +IC%.

I2. Выполнить п. II для всех исследуемых номплектующих ИС и ЭРЭ.

13. Построить в той же системе координат (см. п. 5) графики зависимости  $\partial(y)_{\text{KCh}} = \int L \partial(y)$  для каждого комплектующего элемента (см. рис. 2).

14. Сразнить результаты анализа точности, полученные экспериментально и с номощью ЭВМ, и сделать выводы.

15. Сиспериментально исследовать возможность достижения заданной точности выходного нараметра функционального узла ЭА с учетом полученных коэффициентов влияния. Для этого по результатам вниолнения пп. 2+8 подбором различных сочетаний допусков на параметры ИС и ЭРЭ (с помощью переключателей на боковой панели макета) обеспечить винолнение соотношения:  $O(y)_{sdd} \geq O(y)_{sdn}$ Провести анализ полученных результатов и сделать выводы.

16. Выключить лабораторный стенд.

17. Оформить бтчет по ласораторной работе.

#### Содержание отчета

I. Основные задачи и цели анализа точности выходных пара-MeTDOB 3A.

2. Электрическая принципиальчая схема исследуемого бункционального узла, структурная схена лабораторного стенда.

3. Распечатка результатов исследовании на ЭВМ.

4. Результаты расчета коэффициентов влияния, графики  $\delta(\hat{y})_{porev, sav} = f[\delta(\hat{y}_{i})].$ 

5. Результаты исследования возможностей достижения заданной точности выходного параметра функционального узла ЭА.

6. Анализ результатов и выводы по проведенному исследованию.

#### УІ. Контрольные вопросы

І. Какови основные задачи и цели анализа точности выходных параметров функциональных узлов ЭА?

2. В чем сущность аналитического вероятностного метода анализа точности?

3. Какова методика анализа точности выходных параметров ЭА?

4. Что таксе коэффициент влияния и как он определяется?

5. Что такое показатель серийнопригодности и как он рассчитывается?

6. Опените возможность практического использования изученной метолики.

#### $P A O T A$

#### ПИАГНОСТИРОВАНИЕ ФИНКЦИОНАЛЬНЫХ УЗЛОВ ЭА C MCHONESOBAHMEN CYSMANCKWX MONEMEN

Цель работы - исследовать влияние внезалных отказов типа "обрыв" и "короткое замыкание" ИС и 39 и их соединений на виходине характеристики; найти места и причины возникших неисправностей функциональных узлов ЭА; опенить достоверность результатов диагностирования.

В процессе работы студенты знакомятся с основными видами. задачами и методами технического контроля и диагностирования, правилами составления и анализа таблиц истинности (ТИ) и неисправностей (ТН), методикой осуществления аппаратурного способа Функционального диагностирования с использованием физических моделей функциональных узлов ЭА, методикой оценки достоверности результатов и использованием ЭВМ для решения этих задач.

#### Задание

І. Изучить основние задачи, виды и методы технического контроля и диагностирования функциональных узлов ЭА.

2. Ознакомиться с устройством лабораторного стенда, работой ЭВМ "Электроника-60" и ДВК.

З. Ознакомиться с правилами составления и анализа ТИ и ТН.

4. Собрать систему диагностирования, исследовать влияние отказов типа "обрыв" и "короткое замыкание" ИС и ЭРЭ и их соедине ий на выходные характеристики функциональных узлов ЭА и заполнить ТИ и ТН.

5. Определить места и причины одиночных и кратных неисправностей.

Ĩ4

6. Оценить достоверность полученных результатов диагностирования.

7. Составить отчет по лабораторной работе.

8. Ответить на контрольные вопросы.

#### I. Теоретическая часть

Достижение высоких эксплуатационных показателей функциональных уэлов и устройств ЭА во многом спределяется методами и средствами технического контроля и диагностирования в процессе их изготовления. Контроль и попытания составляют 25% от всех работ, а затраты на эти процессы - 4-30% от всех затрат на производство. В процессе изготовления ЭА различают следующие виды контроля: входной комплектующих изделий, пооперационный, в процессе регулировки и настройки, а также в процессе приемо-сдаточных испытаний. Согласно ГССТ IC5C4-2I, под техническим контролем понимают проверку соответствия объекта установленным техническим требованиям. Сущность всякого контроля сводится и осуществлению двух основных этапов:

- получение имформации о фактическом состоянии о ъекта, признаках и показателях его свойств;

- сопоставление полученной информации с заранее установленными требованиями, т.е. обнаружение соответствия или несоответствия фактических данных требуемым (окчиаемым).

Различают контроль по объектам, целям, признаку охвата. срокам проведения и т.д. К контролю по объекта относится проверка количественных и начественных характеристик изделия, а также контроль режимов, условый и параметров технологических процессов. По целям контроль подразделяется на следующие виды: входной - проверка комплектующих изделий для производства ЭА; операционный - проверка изделия во время выполнения или после завершения определенной технологической операции; приемочный проверка готового изделия, при которой принимается режение о его пригодности или непригодности.

По признаку охвата контроль делят на сплошной, при котором решение о качестве контролируемого изделия принимается по результатам проверки каждого изделия, и виборочный, при котором решение о качестве контролируемой партии изделий принимают по результатам проверки одной или нескольких выборок из этой партии. По срокам проведении различают лету чий контроль (в случай-

нуе моменты времени), периодический (через определенные интервалы) и непрерывный.

К основным задачам контроля относятся: определение технического состояния изделия ЭА в текущий и прогнозирование этого состояния в будущий моменти времени; принятие решения о пригодности изделия ЭА к выполнению своих функций; определение места и причин неисправностей; получение исходных данных для анализа влияния условий эксплуатации и технологии производства на качество функционирования. Эти задачи решаются системами контроля с различной степенью полноти, заданной достоверностью и точностью результатов контроля.

Важнейшей задачей контроля является техническое диагностирование, что представляет собой процесс определения технического состения объекта диагностирования с заданной точностью, при этом результатом диагностирования ядинется заключение о техническом состоянии объекта с указанием места, вида и причин неисправностей (ГССТ 20911-75). Возможные неисправности разделяют на неисправности комплектующего элемента, определяемые как недопустимие коля авственные изменения какого-либо нараметра вследствие необратимых физико-химических изменений, и неисправности объекта, определяемые как недопустимые количественные изменения параметров или изменении структурных связей в объекте. Различают также функционально проявимые неисправности, при которых функционирование объекта с неисправностью отличается от функ-Ционирования исправного объекта, и соответственно функционально непроявимые неисправности.

Неисправности комплектующих элементов делятся на первичные и вторичные. Первичные - это дефекти, которые элемент имеет при поступлении на сборку (составляют для ИС 1-5%, для транзисторов 0,7-2%, для диолов 0,2-1%, для конденсаторов 0,1-1%); вторичне связаны с стказами элементов в процессе производства и эксплуатации (некачественное соединение ИС - более 50% всех отказов). Отказы, обусловливающие неисправности в функциональных узлах ЭА, делятся на внезапные, постепенные и перемежающиеся. Внезапные отказы составляют для стационарной 50-70%, а для бортовой ЭА - 80-90% всех отказов. Среди них наиболее распространени короткие замикания конденсаторов. О-Л-переходов транзиоторов. Контактов электромагнитных реле, обрывы резисторов. контактов разъемов и электрических соединений ИС. Постоянные и не-

ремежающиеся отказы составляют около 10-20%. При этом неисправности ЭА примерно поровну распределяются между этапами разработки (главное - неправильное применение МС и ЭРЭ) 55-60% и производства 40-45% (глазное - некачественное выполнение сборочных операций). При реализации операций диагностирования тратится от 50 до 70% времени на поиск места неисправности и только 30-50% - на устранение причин повреждений и замену отказывающих ИС и ЭРЭ.

Диагиостирование технического состояния ЭА осуществляется при помощи средств диагностирования, а поиск неисправностей может быть выполнен программним способом, аппаратурным и их комбинацией. Программные способы осуществляются при выполнении ЭА рабочей программи или при реализации специальных контрольных (тестовых) программ. При внооре рабочих программ стремятся к возможно более полному охвату функциональных узлов ЭА. Аппаратурные способы проверки могут быть реализованы вотроенным и внешними техническими средствами.

Взаимодействующие между собой объект и средства диагностирования образуют систему технического диагностирования (рис. 3).

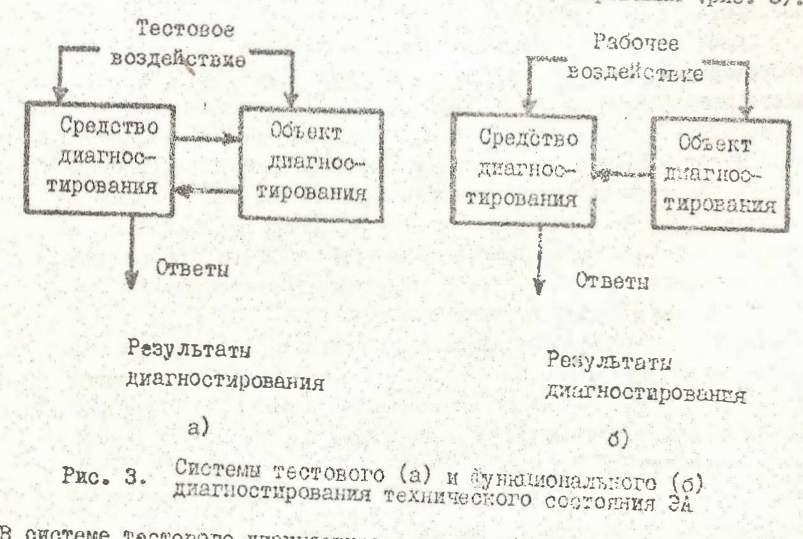

В системе тестового диагности озания на объект годаются специально организованные тестовые воздействия от средств диагностирования (рис. 3 а); в системе функционального диагностирования

на объект поступают только рабочие воздействия, измерение и анализ откликов объекта на которые осуществляется средствами лиатностирования (рис. 3 б). Результатами поиска неисправностей являются разбиение на классы различлых и неразлечных между собой меисправных состояний и определение соответствующих не привкаков (построение идентификатора неисправностей). Описание процесса диагностирования (алгориты диагностирования) представляет собой безусловную или условную последовательность элементарных проверок и правил анализа результатов. Для возможности формализации построения алгоритмов диагностирования анализу подвергается не сам объект, а его физическая или математическая модель как в исправном, так и в неисправном состояниях. Анализ результатов проводится на основе диагностической информации, объем и формы представления которой зависят от методов поиска неисправностей. Наиболее распространенной формой представления такой информации является ГН. Каждый столбец ТН описывает поведение объекта при заданной неисправности, соответствующей этому столоцу; каждая строка ТН определяет множество неисправностей объекта. проверяемых на входном набора, соответствующем этом строке. Обобщенный алгоритм технического ималностирования ЭА представлен на рис. 4.

Одной из основных характеристик систем диагноза является достоверность контроля и диагностирования, т.е. мери спределенности результатов диагноза. При выборе количественной меры достоверности руководствуются тем, что достоверность результатся зависит от объема и точности измерения параметров и позволяет решить обратную задачу - определить объем контроля и диагностирования ЭА, необходимую точность измерения параметров по заданной достоверности. Поскольку качество решений оценивается вероятностями ошибок, то следует построить достоверность результатов как функцию вероятностей ошибок.

Параметры контроля и диагностирования функциональных узлов ЗА ЯВЛЯЮТСЯ СЛУФЕННЫЙ ВОЛИЧИНАМИ Х о ПЛОТНОСТЬЮ РАСПРЕДОления + (38). Если диагностирование осуществлять идеальной системой диагностирования и определить область  $a - b$  сущест-BOBAHME HADAMETDA  $\mathcal{A}$  . T.S.

 $\alpha \leqslant x \leqslant \beta$ 

то функциональный узел ЭА ститается работоспособным. Однако в реальном пропессе неизбежно появляются ошибки. В результате го-

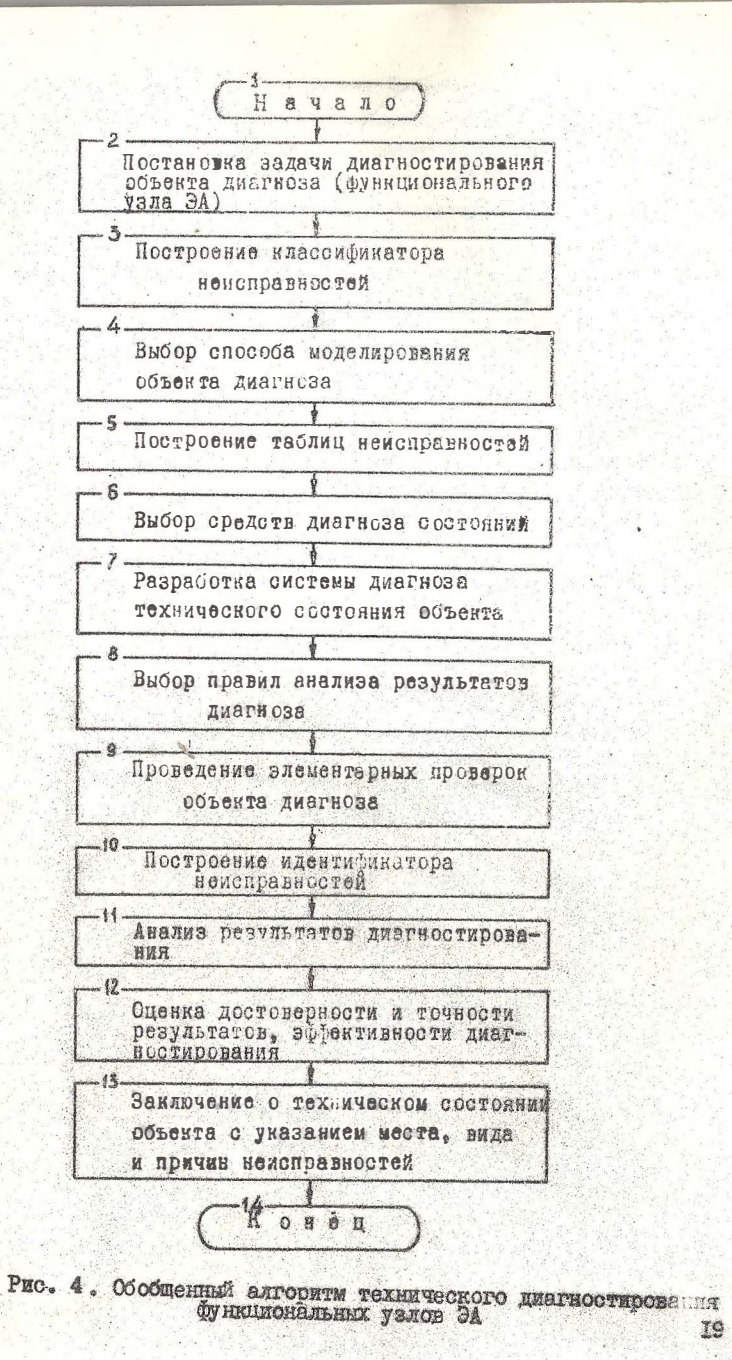

38

IS

TODEX MCTERHOS SHAVERHE CJY VALINCĂ BOJNUMEN JU DERJINSV STCA cryvadnoù neurvanoù  $Z = \mathcal{X} + \mathcal{Y}$ , rue  $\mathcal{Y}$  - cryvadnan ounoка контроля. Это приводит к замене условия (6) условием вида  $11' 2 7 6 6'$  $(7)$ 

Здесь  $\alpha - \beta'$  допустимая область значений случайной величины  $x$ , не совпадающая с областью  $x - b$ . Замена условия (6) условием (7) приводит к ожноочним ремениям, в результате которых часть работоспособник функционельник узлов ЭА бракуется, а отказавиле увли рассматриваются как работсепособные. В соответствих с условием (7) с состоянии ЭА могут быть высказаны две взаиноисключающие гипотезн: Но - сункимональный узел работоспособен и Н. - Лункимональный узел стказал.

При реальном процессе контроля может происходить одно из четноех несовместных собитий (гис. .):  $H_I$  - истинное значение параметров в пределах допуска и его измерецное значение также B пределах допуска  $( u \le x \le b : a' \le z \le b')$ ;  $H_a$  - истинное значение пераметра в пределах допуска, измеренное значение - ва его пределами ( $\alpha \leq x \leq 6$ ,  $x > 6'$  или  $x < \alpha'$ );  $H_3$  истинное значение параметра за пределами допуска, измеренное его значение - в пределах допуска ( $x < \alpha$  или  $x > b$ ;  $\mu \in \mathbb{Z} \le 6$ ) :  $H_4$  - истинное значение параметра за пределами допуска и измеренное его значение также за пределами допуска<br>(  $x > b$  или  $x < a$  ;  $z > b'$  или  $z < a'$ ).

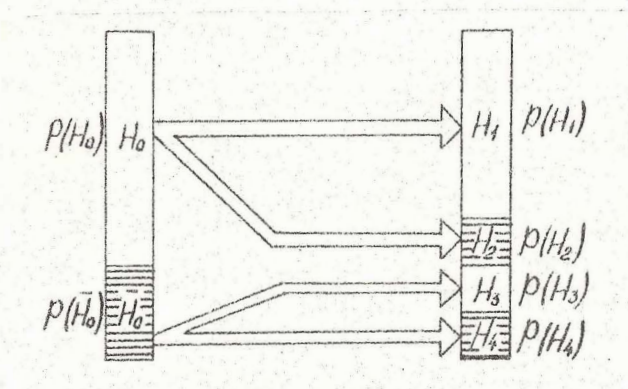

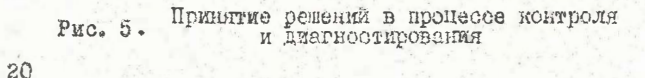

События  $H_f$  и  $H_g$  соответствуют правильным решениям. принятым по результатам диагностирования, а события Н, иН. ошибочным. Ошибки, соответствующие событиям  $H_a$  и  $H_s$ , называют ошибками I-го рода (риск поставилка А) и 2-го рода  $(pmcR)$  заказ тика  $\beta$ .

Для характеристики качества контроля и диагностирования используют вероятность правильного решения

$$
\mathcal{D} = P(H_1) + P(H_4) = 1 - P(H_2) - P(H_3),
$$
 (8)

где  $P(H_i)$  - вероятность события  $H_i$ ;  $D$  - достоверность результатов.

Достоверность решения Дра - функциональный узел голен и Днет - функциональный узел не годен - оценивается соотношениями:

$$
\mathcal{D}_{\partial a} = \frac{P(H_i)}{P(H_i) + P(H_3)}, \qquad \mathcal{D}_{\text{mem}} = \frac{P(H_i)}{P(H_i) + P(H_i)}.
$$
 (9)

Совокупность показателей достоверности (8) и (9) обеспечивает оценку качества контроля и длагностирования. Чем више зна чения показателей До и Днеп, тем выше качество контроля и диагностирования. Исходной информацией для решения этой зада чи являются:  $f(x)$  - плотность распределения контролируемого параметра ЭА и  $f(y)$  - плотность распределения случайных ощибок в оценке показателя качества (характеристика системы диаг- $RO3a$ .

Задаваясь допуском на выходной параметр диагностируемого узла ( а , б ), получают следующие ненормирован не законн распределения как результат сложения функций плотности распределения  $f(x)$  и  $f(y)$  на границах  $a$  и  $b$  (рис. 6).

- закон распределения для функциональных узлов ЭА, численные значения выходных параметров которых находятся ниже области допустимых значений.

$$
f_4(x)=f(x)\int_0^x f(y)dy;
$$

- закон распределения для узлов, численные значения выходных параметров которых нахо ятся в поле допуска.

$$
\psi_{\varepsilon}(x)=f(x)\int_{a-x}^{b-x}f(y)dy;
$$

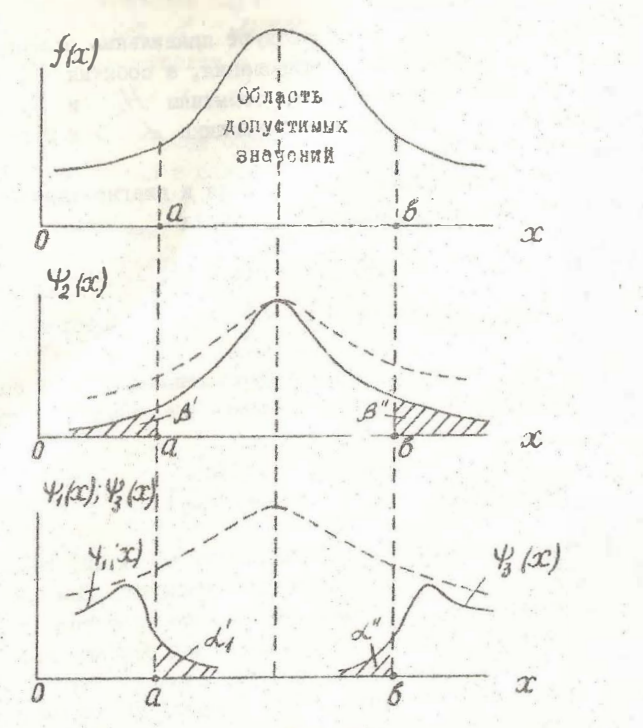

Распределение выходного параметра разде-ленных частей функционального узла ЭА PHC. 6

- закон распределения для узлов, численные значения выходных параметров которых находятся выше области допустимых значе-**FWA** 

 $\frac{1}{3}(x) = \frac{1}{3}(x) \int \frac{1}{3}(y) dy$ 

По законам распределения  $\langle \frac{1}{2}(x), \frac{1}{2}(x) \rangle$  и  $\langle \frac{1}{3}(x) \rangle$ вычисляются вероятности различных ситуаций при диагностирова-HMM:

 $P(H_i) = \int_{0}^{6} \psi_{2}(x) dx,$ <br>  $x = \lambda' + \lambda'' = P(H_2) = \int_{0}^{6} \psi_{i}(x) dx + \int_{4}^{6} \psi_{j}(x) dx,$ <br>  $\beta = \beta' + \beta'' = P(H_3) = \int_{0}^{6} \psi_{i}(x) dx + \int_{4}^{6} \psi_{j}(x) dx,$ <br>  $P(H_{ij}) = \int_{0}^{6} \psi_{i}(x) dx + \int_{0}^{6} \psi_{j}(x) dx.$ 

#### П. Описание лабораторного стенда

Лабораторный стенд состоит из макета исследуемого функционального узла ЭА, генератора сигналов ГЗ-З6А и контрольно-измерительного прибора (осциллограф-мультиметр CI-II2).

Макет представляет собой законченный узел. принципиальная схема которого с указанием вида и места неисправности и контрольных точек приведена на лицевой панели. Генератор сигналов подключается к выходным клеммам макета, измерительный прибор к контрольным точкам исследуемого узла. Задание неисправностей осуществляется яереключением тумблеров "Неисправность" на лицевой панели из положения "О" в положение "І". Значение и форма исследуемого параметра определяется по показаниям измерительного прибора.

#### Ш. Анализ результатов на ЭВМ

Для анализа достоверности полученных результатов используется ЭВМ "Электроника-60" и ДВК. В приложении приведена программа оценки достоверности результатов контроля и диагностирования функциональных узлов ЭА. Программа реализована в диалоговом режиме с выводом результатов на экран дисплея и на печатающее устройство. Позволяет построить функцию распределения вкходного параметра  $f(x)$ , провести расчет его математического ожидания  $M(x)$  и среднего квадратического отклонения  $\sigma$  (X), а также вычислить показатели достоверности результатов контроля и диагностирования Д, Доо, Дуст.

 $22$ 

 $(10)$ 

#### Гу, Порядок выполнения работы

І. Изучить инструкцию по эксплуатации генератора сигналов, контрольно-измерительного прибора и ЭВМ.

2. Подготовить лабораторный стенд к работе и включить питание.

3. Установить все тумблеры "Неисправность" макета в нулевое положение.

4. Подать на вход исследуемого функционального узла ЭА входной сигнал (напряжение синусоидальной формы с амплитудой 4-5 В и частотой 400 Гц - 100 кГц).

5. Проконтролировать контрольно-измерительным прибором форму (режим I - осциллограф) и уровни (режим 2 - мультиметр) сигналов в какдой контрольной точке исследуемого узла и результаты контроля занести в табл. І.

Таблица І

Таблица истинности

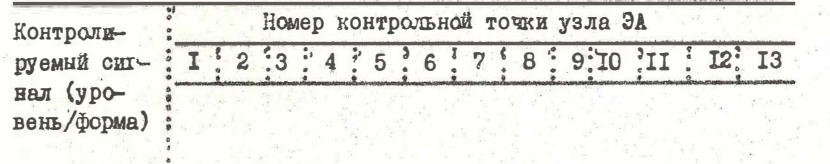

6. Задать неисправность в исследуемом узле ЭА. Для этого тумблер "Неисправность I" макета перевести в положение "I".

7. Прокоитролировать форму и уровни сигналов в каждой контрольной точке исследуемого узла и результаты контроля занести в табл. 2.

Таблица 2

#### Таблица неисправностей

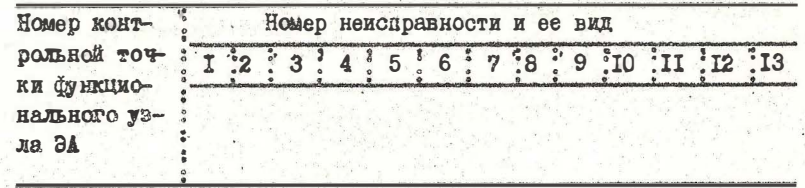

8. Устранить введенную неисправность, переведя тумблер "Неисправность I" макета в положение "О".

9. Последовательно задавать возможные неисправности (включение соответствующих тумблеров "Неисправность") и выполнять процесс контроля и диагностирования аналогично п. 6-8.

Ю. АНАЛИЗИРУЯ ТАбл. I и 2. ВЫбрать характерные контрольные точки в исследуемом узле для каждой неисправности.

II. Провести поиск неисправностей в функциональном узле ЭА (неисправности задаются преподавателем), используя данные табл. I x 2.

12. Аналогично п. 9 проанализировать кратные неисправности (неисправности задаются преподавателем).

13. Проанализировать достоверность результатов на ЭВИ, введя исходные данные из табл. І и 2:  $X = \{x_i\}$ ,  $i = 7, n$ ,  $n_{max}$  = IOO. ЭВМ строит  $f(x)$  и внчисляет математическое сжидание М (Ю) и среднее квадратическое отклонение б/с.

14. Вычислить на ЭВМ и построить  $f(y)$ , введя  $M$ »  $-M(x)$ - $N(x)$ »  $M_x = M(x) + \kappa O(x)$ , Rosppnunentu K sanantся преподавателем.

15. Построить функции распределения:

 $\psi_t(x) = f(x) \cdot f(y)$  на интервале -  $\infty$  =  $x \in M + 35$ ;  $\psi_{\lambda}(x) = f(\dot{3}t) \cdot f(y)$  на интервале  $M(x) \cdot 30 = x \cdot M(x) \cdot 30$ ; **SOWHERE**  $f(x) = f(u)$ ;  $\mathcal{Y}_3(x) = f(x) \cdot f(y)$  на интервале  $M_2 - 30 = x + \infty$ 

16. Вычислить на ЭВМ показатели достоверности Д, Дда, Днег, задав нижною  $Q = M - 2,500/L$  верхнюю  $f = M + 2,500/L$ границы допуска случайной величины.

I7. Исследовать на ЭВМ влияние параметров системы диагноза на достоверность результатов контроля и диагностирования (по рекомендации преподавателя варьируются значения 0, M, M2).

18. Проанализировать полученные результаты и сделать выво-IH.

19. Выключить питание лабораторного стенда.

20. Обормить отчет по лабораторной работе.

#### **J.** Содержание отчета

I. Основные задачи, решаемые техническим контролем и диагностированием.

2. Электрическая принципиальная схема исследуемого бункциснального узла с указанием мест неисправностей и расположения контрольных точек, структурная схема системы диагностирования.

3. TM и TH с результатами исследований для одиночных и кратных неисправностей.

4. Результаты оценки достоверности результатов диагности-DORRHUM.

5. Анализ результатов и выводы по проведенному исследова-HEM .

#### **УІ.** Контрольные вопросы

I. Какие зада<sup>т</sup> рещаются при техническом контроле и диагностировании функциональных узлов ЭА?

2. Какие виды отказов характерны для узлов ЭА в процессе их производства и эксплуатации? Какова их доля в общем количестве отказов ЭА различного назначения?

3. Какие виды систем диагностирования Вы знаете?

4. Как используются ТИ и ТН при диагностировании ЭА?

5. Какова методика диагностирования функциональных узлов и устройств ЭА с использованием физических моделей?

6. Нак оценивается достоверность результатсв диагностирова-HAR?

7. Оцените возможность практического использования изученной методики.

#### Padora #3

#### ОПТИМИЗАЦИЯ КОЛИЧЕСТВА КОНТРОЛЬНЫХ ТОЧЕК **ФУНКЦИОНАЛЬНИХ УЗЛОВ ЭА**

Цель работн - оптимизировать количество контрольных точек (КТ) функциональных узлов ЭА, нозволяющих полностью идентифицировать возможные неисправности с указанием их места и причины; исследовать влияние чувствительности средства диагноза на количество КТ и предельную глубину диагностирования.

В процессе работы студенти знакомятся с задачеми техничес- $26$ 

кого диагностирования, этапами обеспечения контролепригодности узлов ЭА, математическим обеспечением онтимизации количества КТ. оценкой достигаемой глубины диагностирования, использованием ЭВИ для решения этих задач.

#### Запание

I. Изучить задачи, решаемые техническим диагностированием бункциональных узлов ЭА, этапы обеспечения контролепригодноо-TH 3A.

2. Ознакомиться с математическим решением задачи выбора и оптимизации количества КТ функциональных узлов ЭА.

3. Ознакомиться с устройством лабораторного стенда, работой ЭВИ "Электроника-60" или ДБК.

4. Собрать систему диа ностирования, провести оптимизацию количества КТ.

5. Исследовать влияние чувствительности средств диагностирования И на количество КТ. различимость иеисправностей Г и предельную глубину диагностирования А.

6. Построитъ графики  $f(\mathcal{M})$ ,  $f(\mathcal{M})$  и провести анализ полученных результатов.

7. Составить отчет по лабораторной работе.

8. Ответить на контрольные воиросы.

#### І. Общие положения

Техническое диагностирование функциональных узлов и устройств ЭА целесообразно начинать в процессе их проектирования. Для этого необходимо учесть способы и средства проверки и наладки ЭА в условиях производства или ремонта, организацию проверки правильности функционирования и поиска неисправностей в условиях ее эксплуатации и хранения. Часто проектирование ЗА осуществляется без учета ее контролепригодности, что является в последующем причиной недопустимо больших затрат на техническое обслуживание, поскольку в общем бюджете времени, отводимого на подготовку ЭА, операции контроля и диагностирования составляют до 90%. Чем на более ранней стадии обнаружена причина неисправное и и чем выше достоверность ее установления. тем эффективнее мероприятия по предупреждению отказов ЭА.

Указанную проблему решают кутем конструкторско-технологи-

ческого проектирования контролепригодной ЭА. Контролепригодность - свойство изделия, характеризующее его приспособленность к проведению контроля и диагностирования заданными средствами. Обеспечение контролепригодности предусматривает необходимость: I) аппаратурной (программно-аппаратурной) приспособленности излелия к диагностированию в процессе его производотве, эксплуатации и ремонта в соответствии с заданными требованиями к эффективности диагностирования: 2) взаимного соглаосвания характеристик изделия, методов диагностирования и характеристик средств диагноза.

Но ГОСТ 23563-79 работы, обеспечивающие контролепригодность ЭА, включают следующие основные этапы:

- Формирование требований к контрольпригодности аппаратуры;

- разработка конструкторско-технологической документации. необходимой для описания и анализа ЭА как объекта диагностиро-BAHMA:

- выбор математического аппарата моделирования неисправностей и разработка диагностической модели аппаратуры;

- анализ диагностической модели и выбор диагностических параметров;

- выбор количества и места размещения КТ в аппаратуре и их конструктивно-технологическое оформление;

- определение и оценка постигнутого уровня контролепригодности.

Узловни моментом реализации этих этапов является внбор количества и места КТ, которые меняются в зависимости от сложности и назначения ЭА.

При осуществлении процесса технического диагностирования, состоящего из элементарных проверок, каждая из которых характеризуется подачей на объект диагноза тестового или рабочего воздействия, снимаемые с объекта ответы поступают на средство диагноза (см. рис. 3). Ответы могут сниматься как с основных выходов объекта, так и с дополнительных выходов, предназначенных специально для целей диагностирования. Эти основные и дополнительные выходы называют контрольними точками.

КТ - это место расположения первичного источника информации о контролируемом параметре функционального узла и устройства ЗА. КГ может являться частью (элементом) контролируемого объекта или находиться на некотором удалении от него. В ней

обычно размещают датчин, начало вывода от электрической охемы функционального узла к измерительному прибору и т.п. Внбор количества и места КТ в ЭА повышает ее управляемость и наолюдае-MOCTL.

Пусть для функционального узла ЭА известни параметры комплектующих элементов, описанные передаточной функцией И, связи между ними, / узловых точек и множество входных сигналов (X). В качестве КТ выберем все /2 узлових точек носледуемого узла, для которого по физической или математической модели получены значения выходных характеристик У в нахпой /2 -й КТ.

При заданном множестве неисправностей  $\{S\}$  и соответствующем ему множестве признаков  $\int \prod_{i=1}^{n} x_i e_i$ 

 $S_m \in \{S\}$ ,  $\iint_m \in \{II\}$ ,  $\{S\} \leftarrow \{III\}$ ,  $\text{sup. } m = 1, 2, 3, \ldots$  - число возможних неиоправностей. функциональный узел может находиться в исправном У. или в одном из Узт неисправних состояний, причем

 $\forall y_{sm}: y_{sm} \in \{\Omega\} \rightarrow y_{sm} \in \{y\}$ ,  $y_{s} \in \{\mathcal{Y}\}$ ;<br>snees  $\{y\}$ ,  $\{\Omega\}$  – MHONECTBO BOSMOKHHX и некоправных состояний узла соответственно.

Каждое состояние узла будет характеризоваться своим под-MHOMECTBOM BUXOQHUX CMTHAMOB  $\{V_n\}$  B Kaxgon  $N - N$  KT MAR сигнатурой.

 $\{y_n\} = \{y_1, y_2, y_3, \ldots, y_n\} \in \{y\},\$  $\{y_{2}\}=\{y_{0}^{2}, y_{s_{1}}^{2}, y_{s_{2}}^{2}, \ldots, y_{s_{m}}^{2}\}$  $\{y_n\} = \{y_n^o, y_{s_1}^o, y_{s_2}^o, \ldots, y_{s_m}^o\}$ .

Сформулируем сигнатурную матрицу У "каждая строка коropoli - сигнатура неисправностей или набор эначений диагностических признаков (параметров), полученных в результате моделирования соответствующей неисправности:

 $29$ 

$$
y = \frac{1}{3} \begin{bmatrix} y_0^1 & y_0^2 & \dots & y_0^k & \dots & y_0^n \\ y_0^1 & y_0^2 & \dots & y_0^k & \dots & y_0^n \\ y_0^1 & y_0^2 & \dots & y_0^k & \dots & y_0^n \\ y_0^1 & y_0^2 & \dots & y_0^k & \dots & y_0^n \\ \vdots & \vdots & \vdots & \vdots & \vdots & \vdots \\ y_{3m}^1 & y_{3m}^2 & \dots & y_{3m}^k & \dots & y_m^n \end{bmatrix}
$$

Для анализа сигнатурной матрицы У введем функцию чувствительности к неисправности Из, определяющую влияние неисправности на уровень выходного сигнала У2 в 12-й КТ, т.е.

$$
\mathcal{U}_{5}^{n} = \frac{b \times n}{\partial S_{j}} = \left| \frac{y_{0}^{n} - y_{5}^{n}}{y_{0}^{n}} \right|, \quad j = l, m
$$

Множество неисправностей  $\{S\}$  порождает множество функций чувствительности к неисправности, т.е.

 $\mathcal{U}=\begin{Bmatrix} \mathcal{U}_{S}^{\prime}\end{Bmatrix},\ \mathcal{U}_{S}^{\prime}\in\begin{Bmatrix}\mathcal{U}\end{Bmatrix},\ \mathcal{J}_{i}\in\begin{Bmatrix} S\end{Bmatrix}.$  Тогда для всех  $\mathcal{U}_{S}^{\prime}$  из  $\begin{Bmatrix} \mathcal{U} \end{Bmatrix}$  сформулируем сигнатурную матрицу  $\mathcal{U}$ , какдая строка которой -  $\mathcal{U}$  -разря теризует отклонение значений измеряемых параметров от номинальных при соответствующей неисправности б.

$$
u = \begin{bmatrix} u'_1 & u_1^2 & \dots & u'_r \\ u'_1 & u_1^2 & \dots & u'_r \\ u'_2 & u_2^2 & \dots & u'_r \\ u'_3 & u'_4 & \dots & u'_5 \\ \vdots & \vdots & \vdots & \vdots \\ u'_s & u'_s & \dots & u'_s \\ u'_s & u'_s & \dots & u'_s \end{bmatrix}
$$

Матрица И описывает значения физических параметров (напряжений, токов, сопротивлений) в / КТ для каждой Фи неисправности, т.е. определяет их признаки ///m/, под кото-**DEME HOHMMARY ОТКЛОНСКИЯ КОНТРОЛИДУЕМОГО ПАРАМЕТТА ОТ НОРМЫ** пои появлении неисправности:

 $\{S\} = \{S_1, S_2, \ldots S_j, \ldots S_m\} \rightarrow \{\Pi\} = \{\Pi_1, \Pi_2, \ldots, \Pi_j, \ldots, \Pi_m\}$ , (II)  $r_{AB}$   $\{\hat{n}_i\} = \{\hat{n}'_i, \hat{n}'_i, \dots \hat{n}'_i, \dots \hat{n}'_i\} \rightarrow S_i$  $\{\Pi_a\} = \{\mathcal{U}_a', \mathcal{U}_a^2, \dots \mathcal{U}_a^c, \dots \mathcal{U}_a^c\} = S_a$ ;

 $\{\Pi_m\} = \{U_{s_m}, U_{s_m}, ..., U_{s_m}, ..., U_{s_m}\}$ 

Соотношение (II) есть идентификатор (словарь) неисправностей, позволяющий по известному признаку однозначно определить возникшую в функциональном узле ЭА неисправность.

Оптимальное количество КТ Пара определяется критерием минимума числа точек при минимельных себестоимости С и длительности Z процессов контроля и диагностирования, максимальных различимости (мери чувствительности /2) и глубины диатностирования А:

$$
n_{opt} := max\{n, C, T\} \cup max\{1, 2, N\}
$$

такое условие

**NDE** 

*R<sub>0</sub>pe* = ∂ *U*D{*U<sub>5</sub>*, *s<sub>m1</sub>*, *U<sub>5</sub>*, *s<sub>m2</sub>*, ..., *U<sub>5</sub>*, *s<sub>m</sub>*}<sup>→</sup> *P<sub>min</sub>*  
\n
$$
\{U5e - U5e - I \ge 0 \quad \{U5e - U5e \}, \quad \{E = \frac{7}{2} \quad \} \quad \{E = \frac{7}{2} \quad \} \quad \{12\}
$$

пле « - мера уувствительности, характеризующая уровень комтролируемого параметра, измеренного средствами диагностирования и показывающая возможность измерения двух соседних значеный функции чувствительности к неисправности, принадлежащих различные бы неисправностям, но измеренных в одной КТ.

Оптимизацию количества КТ функционального увла ЭА целесообразно осуществлять по этапам. На каждом из этапов вводится критерий оптимизации, по которому КТ (координати) перераспределяются по отспени значимости. Для удобства анализа вводятся различные обозначения этих точек на каждом этапе и используется введенный термин КТ-координата.

На первом эт пе, анализируя / перазрядные сигнатуры матрици И, сортируем и располагаем И, в возраставшем порядке по координатам /2, подучая упорядоченное множество ИТ  $B_{r}$  :  $31$ 

 $B_i = \{ \iota'_1, \ldots, \iota'_m \}, \ldots, B_n = \{ \iota''_1, \ldots, \iota''_m \},$ 

 $\tau'$  = sup  $\{\mu'_{i}, \mu'_{i}, ..., \mu'_{s_n}\}$ ,  $\tau'$  = sup $\{\mu''_{i}, \mu''_{i}, ..., \mu'_{s_n}\}$ ;  $\mathcal{L}_{m}^{\ell} = \inf \{ U_{1}^{\ell}, U_{2}^{\ell}, \ldots, U_{3m}^{\ell} \}, \ldots, \ \mathcal{L}_{m}^{\ell} = \inf \{ U_{1}^{\ell}, U_{k}^{\ell}, \ldots, U_{3m}^{\ell} \},$ 

 $\iota$ ;  $\iota$ ;  $\iota$ ;  $\iota$ ,  $\iota$ ;  $\iota$ ,  $\iota$ ;  $\iota$ ;  $\iota$ ;  $\iota$ ;  $\iota$ ;  $\iota$ ;  $\iota$ ;  $\iota$ ;  $\iota$ ;  $\iota$ ;  $\iota$ ;  $\iota$ ;  $\iota$ ;  $\iota$ ;  $\iota$ ;  $\iota$ ;  $\iota$ ;  $\iota$ ;  $\iota$ ;  $\iota$ ;  $\iota$ ;  $\iota$ ;  $\iota$ ;  $\iota$ ;  $\iota$ ;  $\iota$  $\mathcal{U}_{\nu}$  - условный номер КТ, в которой  $\mathcal{U}_{\mathcal{S}_{m}}$  имеет максимальное marenae, r.  $\chi'$  :  $\pi$  ( $\mu'$ sm)max,  $\chi'$  :  $\pi$  ( $\mu'$ sm)max,  $\chi''$  :  $\pi$  ( $\mu'$ sm)min. Теперь, с учетом условия (I2) определяем количество различимых непсировностей в истлой точке, т.е. определяем признаки (соседние сигналы), состретствующие неисправи: этям, которые можно изморить с помощью именщегося средства диэтностирования:

 $R_1, R_2, K_3, \ldots, K_n$ 

На втором этаре, перераспределяя КТ, сортируем и располагаеы их по максимальному числу различних неисправностей, получая удорядоченное множество КТ M :

 $M=\{M_1, M_2, \ldots, M_n\}$  $(13)$  $M_i = sup[B_i(K_i), B_i(K_i), \ldots, B_n(K_i)]$  $M_n = \{nf\}B_i(K_i), B_i(K_i), \ldots, B_n(K_n)\},$  $M_1 > M_2 > ... > M_n$ 

где М - условный немер перераспределенной КТ, в которой

 $K = K_{max}$ ,  $N_k := K = K_{max} - 1$ .  $N_k := K = K_{min}$ . -Вибиваем наиболее информативную координату / // и, используя условие (12), исключаем из анализа по другим координатам ряда (13) признаки ставов Ил , определенных по данной координа-Te:

$$
\left\{ \mathcal{S}_{\kappa_1}^{n_1} \right\} \bigcap \left\{ \mathcal{S}_{\kappa_2}^{n_2} \right\} \bigcap \ldots \bigcap \left\{ \mathcal{S}_{\kappa_n}^{n_n} \right\}.
$$

На третьем этапе методом циклического перебора неисправностей по всем косодинатам с возвратом к наиболее информативным координатам из рица (13) с учетом условия (12) находим минимальную совскупность координат (КТ) Поре , однозначно определикаих все возможные неисправности  $n_{opt} = n_{min} = n(\lambda)$ , причем индекс КТ указывает на ее место в аункииспальном узле. Гра- $\begin{matrix} 1 & 0 \\ 0 & 0 \\ 0 & 0 \end{matrix}$ 

фическая интерпретация различимости неисправностей представлена на рис. 7 а, структурная схема елгоритма оптимизации - на

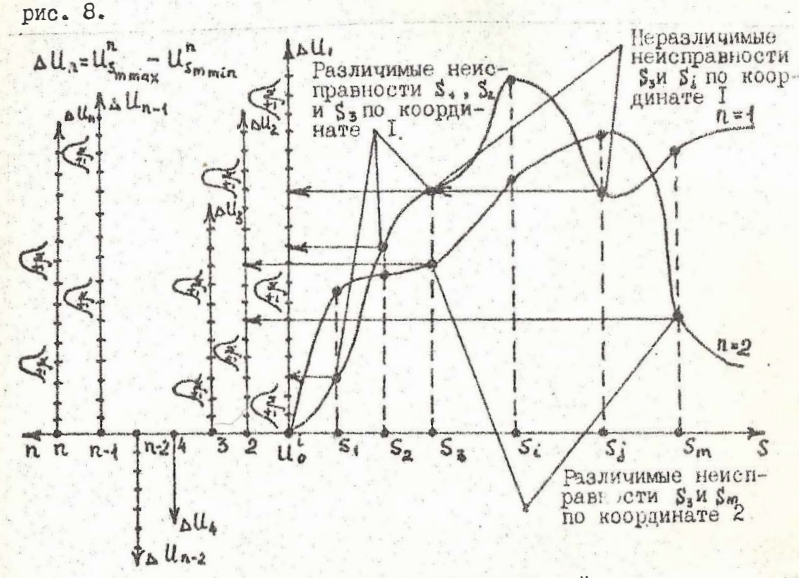

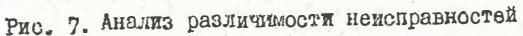

Эффективность вноора КТ опенивается достигнутой глусиной диагностирования К, т.е. указанием составной части функциенального узла ЭА, с точностью до которых определяется место неисправности. Количественно А выражается одним из показателей контролепригодности изделий - коэффициентом глубины моиска неисправностей

$$
K_{\text{cn}} = \frac{1}{R} \quad ,
$$

где F - число однозначно различимых составных частей функционального узла на принятом уровне деления, с точностью до которых определяется место неисправности;  $R$  - общее число составных частей этого узла на принятсм уровне деления, с точностью до которых требуется определить место неисправности.

П. Описание лабораторного стенда

Лабораторный стенд состоит из макета и контрольно-измери-

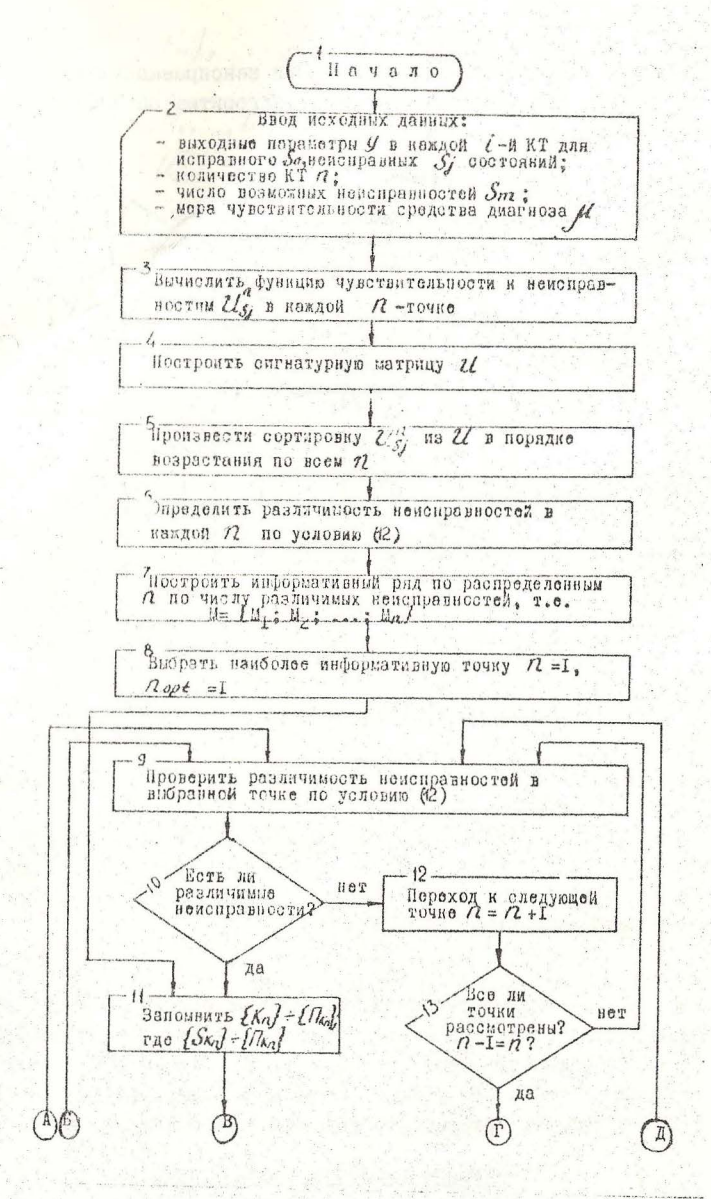

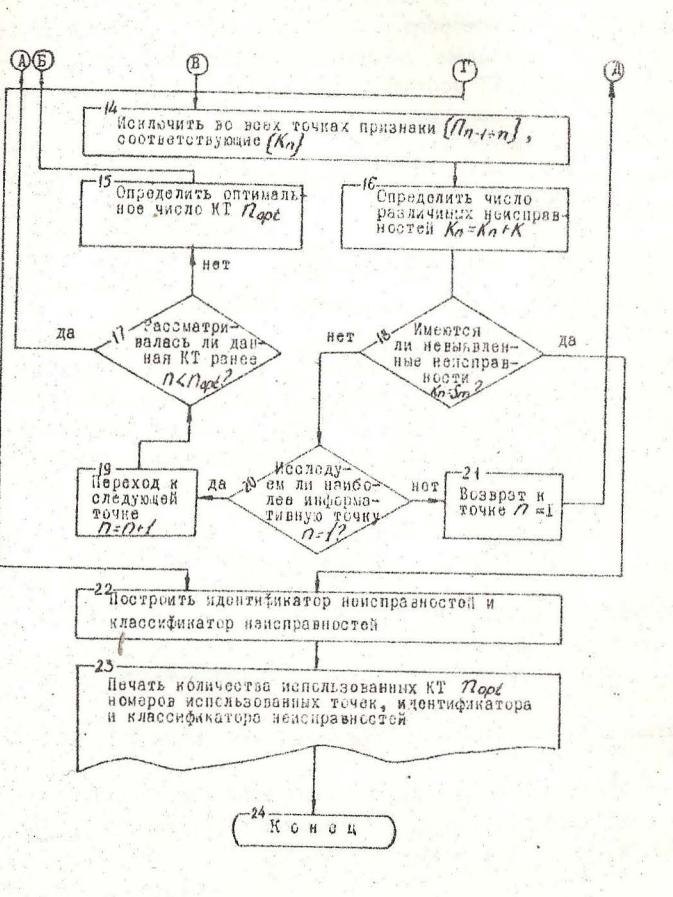

Рис. 8. Алгоритм опти изаци количес ва КТ ФИКЦИОНАЛЬНЫХ УЭЛОВ ЭА

тельного прибора (осниллограф-мультиметр CI-II2).

Макет представляет собой законченный функциональный узел Эл, структурная схема которого с указанием вида возможных неисправностей и КТ. приведена на лицевой панели. Измерительный прибор подкличается к КТ исследуемого узла и выходным клеммам макета. Задание испоправностей осуществляется переключением тумблегов "Неисправиссть" на лицевой панели макета в положение "I". Уровень и форма исследуемого параметра определяется по показаниям измерительного прибора.

#### II. Вычисление на ЭВМ

Лля реализании елгоритма оптимизации количества КТ (см. рис. 8) применяется ЭВМ "Электроника-60" и ДВК. В приложении приведена программа вибора и оптимизации количества контрольных точек функционельных узлов ЭА. Программа реализована в диалоговом режиме с винод и результатов на экран дисплея и на печатающее устройство; позволяет определить оптимальное количество контрольных точек, их место в ЭА, построить классификатор и идентификатор неисправностей.

#### ГУ. Порядок выполнения работы

1. Изучить инструкцию по эксплуатации контрольно-измерительного прибора и ЭВМ.

2. Подготовить лабораторный станд к работе и включить питание.

3. Установить все тумблеры "Неисмравность" макета в положение "О".

4. Измерить контрольно-измерительным прибором (режим - мультиметр) уровни сигналов в каждой КТ исследуемого узла и результаты измерений занести в табл. 3.

Таблица 3

#### Таблица истинности

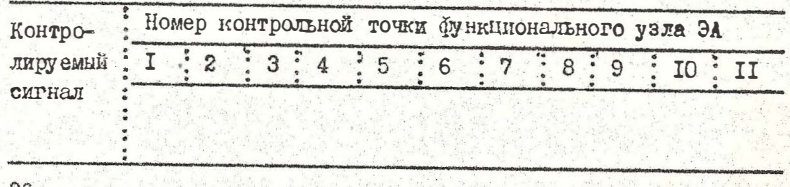

5. Задать неисправность в исследуемем узле ЭА. Для этого тумблер "Неисправность I" макета перевести в положение "I". 6. Измерить уровни сигналов в каждой КТ узла и результаты измерений занести в табл. 4.

Таблица 4

### Таблица неисправности

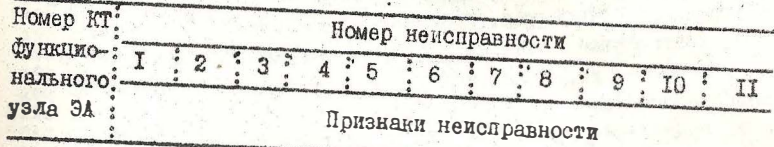

7. Устранить введенную неисправность, переведя тумблер "Неисправность I" макета в положение "0".

8. Последовательно задавать возмежные неисправности включением соответствующих тумблеров "Неисправность" и выполнять процесс контроля и диагностирования аналогично п. 5-7.

9. Приступи в к анализу результатов контроля и диагностиревания на ЭВМ, введя исходине данные из табл. 3 и 4.

ТО. Определить оптимальное количество КТ для заданной мери чувствительности (задается преподавателем).

II. Определить достигнутую глубину диагностирования.

П2. Исследовать влияние чувствительности М средств диагностирования на количество КТ и предельную глубину диагностиро-

13. На основе полученных результатов построить графики  $f(\mu)$ и А (М). Тисло различимых неисправностей У определяется ЭВМ при реализации алгоритма оптимизации КТ.

I4. Найти возможные неисправности функционального у эла ЭА. используя полученную совокупность КТ (повторить п. 10 для вы-

15. Проанал зировать полученные результаты и сделать выводы.

16. Выключить питание лабораторного стенда.

17. Оформить отчет по лабораторной работе.

## У. Содержание отчета

Т. Задачи, решаемые техническим диагностированием, этапы обеспечения контролепригодности ЭА.

2. Структурная схема алгоритма оптимизации КТ.

З. Функциональная схема исследуемого узла с указанием мест неисправностей и расположения КТ; таблицы истинности (ТИ) и немсиревностей (TH).

4. Распечатка результатов оптимизации на ЭВМ.

5. Результати исследований влияния чувствительности средств диагноза на количество различамых неисправностей и предельную глубину диагностирования, графики / (M) и 4 (M).

6. Контрольные точки на электрической охеме исследуемого функционального узла для средств диагноза с различной мерой **WECTBHTCJGHOCTM.** 

7. Анализ результатов и выводы по проведенному исследова-HHN.

#### УІ. Контрольные вопросы

I. Какое изде е ЭА считается контролепригодным? Каковы эталы обеспечения контролепригодности?

2. В чем состоит цель вноора и оптимизации количества КТ функциональных узлов ЭА? Каковы основные этапи оптимизации?

3. Что такое глубина диагностирования и как она определяет-CH?

4. Как практически использовать выбранные КТ при автоматизированном диагностировании различных изделий ЭА?

#### **JUTEPATYPA**

I. Глазунов Л.П., Смирнов А.Н. Проектирование технических систем диагностирования. - Л.: Энергоатомиздат, 1982. - 2II с.

2. Кудринкий В.Д., Синица М.А., Чинаев П.И. Автоматизация контроля РЭА. - М.: Сов. радио, 1977. - 256 с.

3. Львович Я.Е., Фролов В.Н. Теоретические основы конструирования, технологии и надежности РЭА. - М.: Радио и связь, 1986. - 192 с.

4. Мозгалевский А.В., Гаскаров Д.В. Техническая диагностика. - М.: Высшая школа, 1975. - 207 с.

5. Сборник задач и упражнений по технологии РЭА Лод ред. Е.М. Парфенова. - М.: Высшая школа, 1982. - 255 с.

ПРИЛОЖЕНИЕ 5 PHINT "PHERICE LINTER THE 10 PRINT" ВЫХОДНЫХ ГІЯРЯМЕТРОВ" 20 PRINT 30 FINT" ВВЕЛИТЕ ФУНКЦИЮ ВЫХОДНОГО ПАРАМЕТРА, НАЧИНАЯ" 40 PRINT"CO CTPOKH 5000 C NOMOWER ONEPHTOPH LET(5000 LET F=>" 45 PRINT"<BNPAWEHHE C REPENEHHMMH R(1), C(1), L(I), H(I), B(I), " 50 PRINT"FILE I-REPORSED ONE-HOE HATSPAREHOE MACAO OT 1.00 102" 70 PRINT"ЗАТЕМ ДААТЕ ДИРЕКТНЫУ GOTO 100" 80 STOP **110 PRINT**" ВЫХСФНЫХ, ПАРАМЕТРОВ" 180 DIM R(10), C(10), L(10), H(10), B(10), Z(5, 10), D(10) 190 DIM Q(5, 10), Q1(5, 10), N(5) 193 PRINT " HOHTE MAUHHA OVMAET!" 195 GOSUR 3000 200 PRINT \* ВВЕДИТЕ КОЛИЧЕСТВО ИССЛЕДУЕМЫХ: 205 FOR 0=1 TO 5 210 GOSUB 7000 220 INPUT N(0) 230 NEXT 0 240 FOR 0=1 10 5 250 PRINT " ВВЕДИТЕ ЗНАЧЕНИЯ: " 255 GOSUB 7000 257 PRINT 260 FOR I=1 TO N(0) 270 PRINT " "JI'" 280 INPUT Q(0, I) 290 NEXT I **388 NEXT G** ПОВТОРИТЬ НВОДКДА-1, НЕТ-0)"; 310 PRINT " 320 INPUT T9 330 JF T9-1 THEN 200 340 DATA . 05. 1. 25. 5. 1. 2. 5. 10. 20. 30 350 FOR 1=1 TO 10:READ D(I): NEXT I 360 FOR N=1. 10 10 378 GOSUR 4910 380 NEXT N 385 GOSLIB 5000 390 LET K=F 395 PRINT "MAT OWNIGHINE BUX. NAPAMETPA : "F 400 FOR J=1, TO 5 410 FOR I=1 TO H(J) 420 LET X=Q(J, I) 425 PRINT X 430 LET Q(J, I)=Q(J, I)+1.01 435 LET N=1 440 GOSLIB 4910 445 GOSLIB 5000 450 LET Z(J, I)=100\*(F/K-1) 460 LET Q(J, I)=X 465 GOSLID 4910 470 NEXT I 480 NEXT J **500 GOSUB 800 518 GOTO 840** 

СТАНДАРТНЫЙ РЯД ДОПУСКОВ НА ЭРЭ:" 800 PRINT"  $0.05\%$  4  $0.5\%$  7. 5% 10. 810 PRINT" 1. 820 PRINT" 2.  $0.1%$ 5.  $1\%$  $\theta$ .  $1.6%$ 830 PRINT" 3.  $8.25\%$  6.  $22$  $\mathbf{G}$ .  $282"$ 835 PRINT ""

30%\*

837 RETURN 840 PRINT"3ADAMTE EQUINA HAYANSHAM QONYCK HA BCE NAPAMETPN" ese PRINT" < YKAWHTE HOMEP B CHUCKE >") SEO INPLIT 01 870 FOR J=1 10 5 880 FOR 1-1 10 N(J) 899 LET 01(J. 1)mD(01)/100 900 NEXT I 918 NEXT J 920 GOSUB 7100 945 PRINT" MEHATH JONNEKKAA-1, HET-83", 950 INPUT V9 978 IF V9-1 THEN GOTO 500 975 GOSLIL 898 See PRINT" HEMEHARM CONVOK HA OTOROGHNE NOPAMETPN \* 990 FRINTH VKAWHTE HEPES SANSTYN : " 1880 PRINT" 1) THIT MAPAMETRA (R-1, C-2, L-3, N-4, B-5) 1010 PRINT" 2) EFO HOMEP" 1020 FRINT" 3) DONVCK CHOMEP & CONCKEY" 1030 INPUT A. B. C 1040 LET 01(A.E)=D(01)/100 1050 GOSHB 7100 1860 PRINT" HEMENNTS ADMOKR HA" 1865 LET J=8:L T 1=8:00SUB 2000 1070 INPUT V9 1080 IF V9=0 THEN GOTO 1.110 1085 PRINT # " 1898 PRINT" VKAWHTE HOBOE SHAHEHHE (HOMEP B CRHCKE)", 1105 LET 01(A, B)=0(01)/100 1107 GOSUB 7100 1108 GOTO 1060 1110 PRINT" DEPERTH K APYCOMY DRPAMETPY " 11.20 INFUT VS 1130 IF V9-10 THEN GOTO 11.40 1135 GOSUB 800 1136 GOSUB 990 1140 FRINT" PACYET OKOHYEH. 1150 FOR 3=1 TO 5 1160 FOR J=1 TO N(I) 1178 GOSUB 2000 1180 PRINT " - "JZ(I, J) 1190 NEXT J 1200 NEXT I **1500 STOP** 2000 IF 1=1 THEN PRINT" R(") 2010 IF 1=2 THEN PRINT" CK"; 2020 IF 1=3 THEN PRINT" LC", 2030 IF 1=4 THEN PRINT" H(") 2040 IF Im5 THEN PRINT" B(") 2050 PRINT J. ") " 2060 RETURN 3000 FOR J=1 TO 5 3010 FOR I=1 TO 10 3020 LET 2(J, 1)=0 3030 LET Q(J, I)=0 3048 LET 01(J, I)=0 3050 NEXT I 3060 NEXT J

3076 RETURN 4965 RETURN 4910 LET R(N)=Q(1,N) 4920 LET C(N)=Q(2, N) 4930 LET L(N)=Q(3, N) 4940 LET H(N)=Q(4, N) 4950 LET B(N)=0(5, N) 4960 RETURN 5000 LET F=R(1)+R(3)+C(1) 6000 RETURN 7000 IF 0=1 THEN PRINT" CONFOTHBUEHHA PEGHCTOFOB " 7010 IF 042 THEN PRINT" EMKOCTER KOHAEHCATOPOB " 7020 IF 0-3 THEN PRINT" HHAYKTHOHCETER " 7030 IF 0=4 THEN PRINT"H-DRPAMETFOR ", 7040 IF O=5 THEN PRINT" BETA-IMPAMETPOB", 7050 RETURN 7100 LET K1=0 7105 FOR J=1 TO 5 7110 FOR I=1 TO N(J) 7120 LET K1=K1+01(J, 1)\*01(J, 1)\*2(J, 1)\*2(J, 1) 7130 NEXT I **7140 NEXT J** 7150 LET K1=SQR(K1) 7155 PRINT" PASEPOC SHAYEHMA BUX DAPAMETPA == "IK1 **7160 RETURN** 

101MX<100), G(40, 1), P1(3, 40) SPRINT"OUEHKA ЛОСТОВЕРНОСТИ РЕЗУЛЬТАТОВ КОНТРОЛЯ" 71.ETN1=1:LETH=39 1000918600 12LET11=40 15PRINT "BBEDHTE N" : INPUTN 201.ETAi=INT(N/18)+10 231FR1=000T055 25FORE=1TOR15TEF10 ZAGOSLIASSA 35PRINT"RREDHTE X<"J1")----X<"Ja")" 40INPUTX(31), X(32), X(33), X(34), X(35), X(36), X(37), X(39), X(39), X(30) **ABNEXTA** 501FA1=40010119 55F0R8=81+170N GOPRINT"BREDHIE HOTA")": INPUTXCA) **65NEXTA** 110LE TM-0 115FORT=1TCH 120LETM=M+X(I) 125NEXT 130LETM=M/N 135LET5=0 140F0RI=1T0N 145LETS=5+<X(1)-H)=(X(1)-M) **150NEXTI** 155LETS=50R(S/(N-1)) 180G05UB600 185PRINT"M "M, "SIGMM"S 190LETM0=M 195LETS0=5 200LETM1=M0-4+5 205LETM2=M0+4+5 210LETM3=(M2-M1)/40 215G0SUB1500 220FORI=0T011;LETP1(0,1)=0(1,1):NEXTI 225 GOSUB2500 230FORK1=1702 **235G0SUB600** 240PRINT"BBEAMTE M"K1." H SIGMA"K1. : INPUTMO. 50 245G0SUR1500 250FORI=07011:LE1P1(K1, I)=0(I, 1)+P1(0, I):LETG(L 1)=P1(K1, I):NEXTI 255G0SUB2500 260NEXTK1 265LETHO=0 2701 ETH1=0 275LETH2=0 2801 ETH3=01 285F0RI=0T011 290LETH0=HO+M3+F1(0, I) 295LETH2=H2+M3\*<P1(1, 1)+P1(2, 1)) **ITX3M00E** 305G0SUB608 ЗДӨРКІНТ"ВВЕДИТЕ НИЖНИЙ И ВЕРХНИЙ ПРЕДЕЛИ ДОГУСКА" : INPUTAG, ВО 315LETM4=M1 320FOR J=0TO11 3251F14<R0G0T0345 3301FH4>B0G0T0345

335LETH1=H1+M3+P1(0,1) 340LETH3=H3+M3+(P1(1, I)+P1(2, I)) 345LETM4=M4+M3 **350NEXTI** 355LETD=H1+H2-H3 360LETD1=H1.40 365LETD0=(H2-H3)/H2 370PRINT"D="D 375PRINT"D<GA>="D1 380PRINT"D(HET)="D0 420PRINT"БУДЕТЕ ЛИ РАСЧИТЫВАТЬ С ДРУГИМИ SIGMA И М" 425INPUTQ 4301FQ=0GOT0450 4351FQ=1G0T0230 440GOT0420 450STOP \$50LETJ1=A:LETJ2=A+1:LETJ3=A+2:LETJ4=A+3:LETJ5=A+4 555LETJ6=A+5;LETJ7=A+6;LETJ8=A+7;LETJ9=A+8;LETJ0=A+9 560RETLIRN 600F0RI=0T020 605PRINT""> 610NEXTI 615RETURN 1500LETM4=M1+M3/2 1505F0RJ=01040 1515LETG(J, 1)=EXP(-(M4-M0)+(M4-M0)/2/S0/S0)/S0/SQR(251) 1520LETM4=M4+M3 1525NEXTJ 1536RETURN 2500LETG0=1E100 2505FORI=010H.LETG(I, 0)=0.NEXTI 2510LETG1 -- 1E100 2520FORI=010H 2530FORJ=0TON1 2540FORK=J+110N1 2550JFG(I, J)<G(I, K)THEN2590 2560LETG3=0(1, J) 2570LETG(I, J)=G(1, K) 2580LETG(I.K)=03 2590NEXTK 2600NEXTJ 26101FG(1,0)>=G0GOT02630 2620LETG0=G(1,0) 2630IFG(1, N1) <= G1G0T02658 2640LETG1mG(1, N1) **2650NEXTI** 2660LETG2=<G1-G0>/70 2665G0SUB600 2670FORI=0TOH 2680LETP=0 2690LETP0=0 2700FORJ=010N1 2710LETG(1, J)=(G(1, J)-G0)/G2+.5 2720LETP=INT(G(J.J))-P0-J 2730LETP0=P0+P 2740GOSU32800 2750NEXTJ 2760PRINT 2770NEXTI

42

2780RETURN 2800 JFP COTHEN2850 281 OF ORLINITOR 2820PRINT" " 283 ONEXTU 2840PRINT", " 285 GRETLIRN 2855END 3000FORI=0T0500 **3001NEXTT** 30021.157

1PRINT"ONTHMH3ALLIS KOЛHHECTER KOHTPONLHUX TOHEK" 5DIMU1(11, 11), N1(11, 11), M1(11), M2(11), M3(11), U2(11) 70IM U3(11, 11), N9(11, 11) 10PRINT BEERHTE PASMEPHOCTS MATPHUN JETR-1 15PRINT KONHHECTBO KOHTPONSHUX TOYEK=", INPUTIA 20PRINT"КОЛИЧЕСТВО НЕИСПРЕВНОСТЕЙ\*">: INPUTJA 25PRINT"MEFA YYBCTBHTHJNbHOCTH="/:INFUTG 28LET19=11 29LETJ9=J1 30FORJ=0TOJ1 35 FOR I=1 TO I1 40PRINT"UC", L ", ", J, ") =", : INPUTUACL J) 45NEXT I **30NEXT J** 55FORI=11011 60FORJ=31T01STEP-1 65LETLICT, J>=(U1CI, J)-U1CI, 0) >/U1CI, 0) **ZONEXTJ** 75NEXTI 80FORJ\*1TOJ1 85F0RI=1T011  $90LETM1(1,J)=J$ **SSNEXTI** 100NEXTJ **105GOSUB500** 106F0RI=1T011 107FORJ=1.TOJ1 108LETU3(1, J)=U1(1, J):LETN9(1, J)=N1(1, J):NEXTJ 189NEXTI 110FORT=1TOI1 115LETM1(I)-1 120NEXT1 125LETI2=0 130LETN2=11 **135GOSUB750** 140IFN=0G0T0270  $145LETR$ 150LETI2=12+1 155LETM3(12)=N 160GOSUB1000 165LETN2=N2-1 170LET13m1 1756010215 180LETI-12:LETI2-N2:LETN2-1 185FOR7=1TOI1:LETH0=M3(I):LETH3(I)=M1(I):LETM1(I)=M0:NEXTI 190G0SUB750 195LETI=12:LETI2=N2:LETN2=3 200FORI=1TOI1:LETI10=M3(I):LETI13(I)=M1(I):LETH1(I)=M8:NEXTI 205IFN=0G0T0135  $210LETI3=0$ 215G05UB1256 220G0SUB1500 225PRINT"В"; N; "КОНТРОЛЬНОЙ ТОЧКЕ РЯЗЛИЧИМЫ НЕИСЛРАВНОСТИ" 230FORI=1TOK1: PRINTM2(I); :NEXT1 235PRINT 240FORI=1TOK1: PRINTU2(J)+U1(N, 0)+U1(N, 0); : NEXTI 245PR INT  $\frac{1}{2}$  $250 \text{LET} J1 = J1 - M4$ 255IFJ1=0G0T0295

2601F12C200T0135 2651F13-1G010180 2701FR=00010285 275FEINT"PR3/MYMMUX HEMCNPHAHOCTER HET" 2800010320 285PRINT"БОЛЬШЕ РАЗЛИЧИМЫХ НЕИСПРЯВНОСТЕЙ НЕТ" 2906070300 295PRINT"ВСЕ НЕИСПРАВНОСТИ НАЙДЕНЫ" ЗООРР INT "КОЛИЧЕСТВО ИСПОЛЬЗОВАННЫХ КОНТРОЛЬНЫХ ТОЧЕК"; 12 30SPRINT"HONEPR HCNOOLSYEMMX KONTPOOLHMX TOYEK"; 310FORI=1TOI2:PRINTH3(I) :NEXTI 315FRINT 320PRINT"SYDETE AN NORTOPATЬ PACHET С ДРУГОМ") З22FRINT" МПРОК ЧУВСТВИТЕЛЬНОСТИ" 32SPRINT"(0-ECAM HET, 1-ECAM AA)"; : INPUTR 3301FR=16010350 3351FE>00010325 3405TOP END SCOPRINT"BREAKTE HOROF SHAYEHNE MEPH YVBCTBHTEALHOCTH", : INPUTQ 352605UR4.750 3556010110 **SEKIF ORK=1.TO11** 565F0RJ=2T0J1  $510LETI = J - 1$ 515IFABS(U1(K)J)/>=ABS(U1(K)I))GOT0565 520LETX=U1(K, J) 525LETY=N1(K, J) 530LETLIL(K, I+1)=UL(K, I) 53:51.ETN1.CK; 1+1.)=N1.CK; 1>  $5401ETI=1-1$ \$451F1=060T0555 5501FRRS(X)<ABS(U1(K)1))0010530 555LETU1(K, I+1)=X 560LETN1(K, I+1)=Y 565NEXTJ **57MMEXTK** 575RETURN 750IFN2C2G0T0830 755LETN=0 760LETM4=0 765F0RK=1TON2 770LETJ=M1(K) 775LETK1=0 7801F(A0S(U1(J, 2))-ABS(U1(J, 1))))-@THENLETK1=1 785F0RI=2T0J1-1 7901F(ABS(U1(J, I))-ABS(U1(J, I-1)))(QQOTO800 7951F (ABS(U1(J, I+1))-ABS(U1(J, I))))>mQTHENLETK1=K1+1 **BEGNEXTI** 805IF(ABS(U1(J, J1))-ABS(U1(J, J1-1))))-@THEN LETK1=K1+1 810IFM4>K1G0T0825 815LETM4=K1 820LETN=J 822IFK:t=0THENLETN=0 **S25NEXTK SEGRETURN** 1000LET1-0 1005F0RK=1T0N2 1010IFM1(K)=NTHENLETL=1 1015LETM1(K-L)=111(K)

1820NEXTK 1025RETURN 1250LETK1=0 1255JF(ABS(U1(N, 2))-ABS(U1(H, 1)))(QQ0101275 1260LETK1=1 1.265LETM2(K1)=N1(N, 1) 1270LETU2<K1)=U1<N, 1) 1275F0R1=210J1-1 12801F(ABS(U1(N, 1+1))-ABS(U1(N, 1)))(QGOT01305 1285IF<ABS(U3 CM, 1>)-ABS(U1 CM, I-1>)>(QGOTO1305 1290LETK1=K1+1 1295LETM2(K1)=N1(N, I) 1300LETU2(K1)=U1(N, I) **1305NEXTI** 1310JF (ABS<U1(N, J1))-ABS<U1(N, J1-1)))<QG0T01330 1315LETK1=K1+1 1320LETM2CK1)=N1CN, J1.) 1325LETU2(K1)=U1(N.J1) 1330RETLIRN 1500FORI=17011 1505FORL=1TOK1 1510LETK=0 1515FORJ=1TOJ1 15201FN1(I, J)=M2(L)G0T01540 1525LETN1(I, J-K)=N1(I, J) 1530LETU1(I, J-K)=U1(I, J) 153500T01545 1540LETK=1 1545NEXTJ 1550NEXTL. **1555NEXTI** 1560RETURN 1750FORI=1T019 1755F0RJ=1T0J9 1760LETU1(I, J)=U3(I, J) 1765LETN1(1, J)=N9(1, J) 1770NEXTJ 1775NEXTI 1786LETI1=19 1785LETJ1=J9 1790RETURN

## Редактор Ю.Н.Хлебинский

## Корректор Л.И.Малютина

Заказ 60/4/00 пем 3 п.л. (2,75 уч. - изд.л. Тираж 500 вкз.

Типография МВТУ. 107005, Москва, Б-5, 2-я Бауманская, 5.